# UNIVERSITY OF TWENTE.

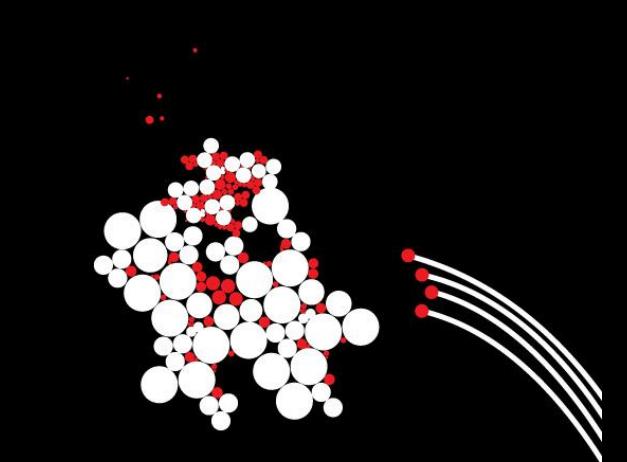

## **INTRODUCTION INTO WORKING WITH R**

SESSION 3 – VERSION 08/13/2018

BENJAMIN ZIEPERT

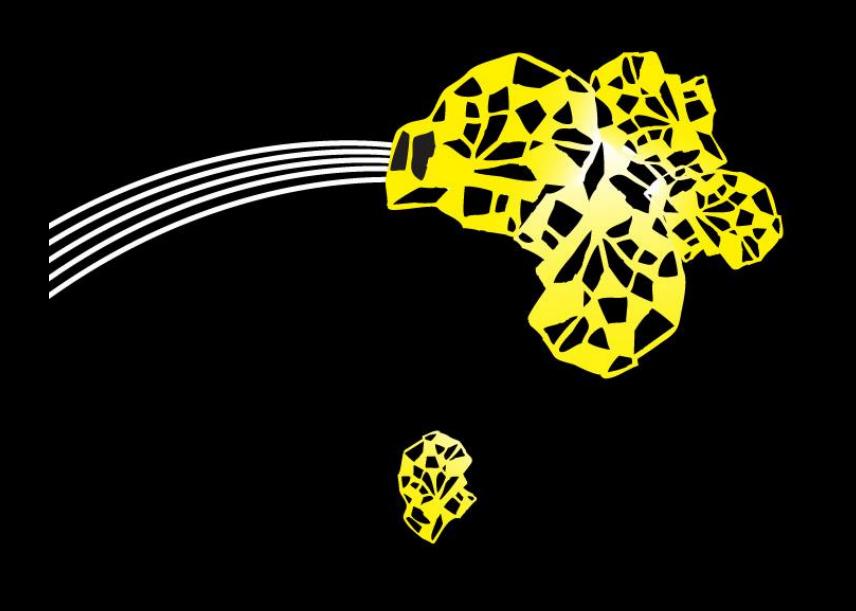

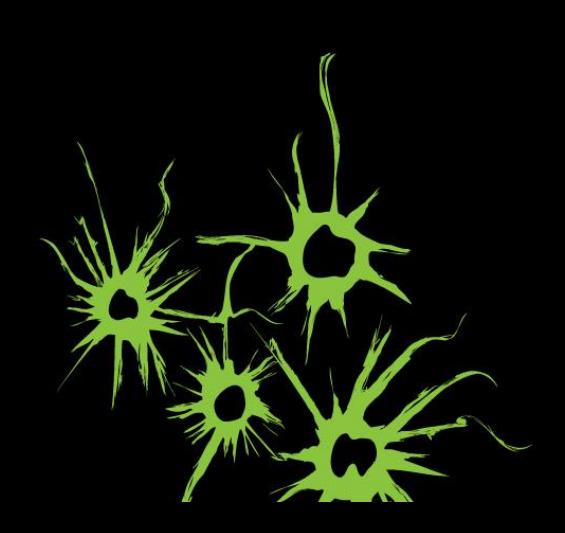

# **THE CONSEQUENCES OF TERROR ATTACKS**

### CONSEQUENCES ON PERCEPTIONS OF LEADERS

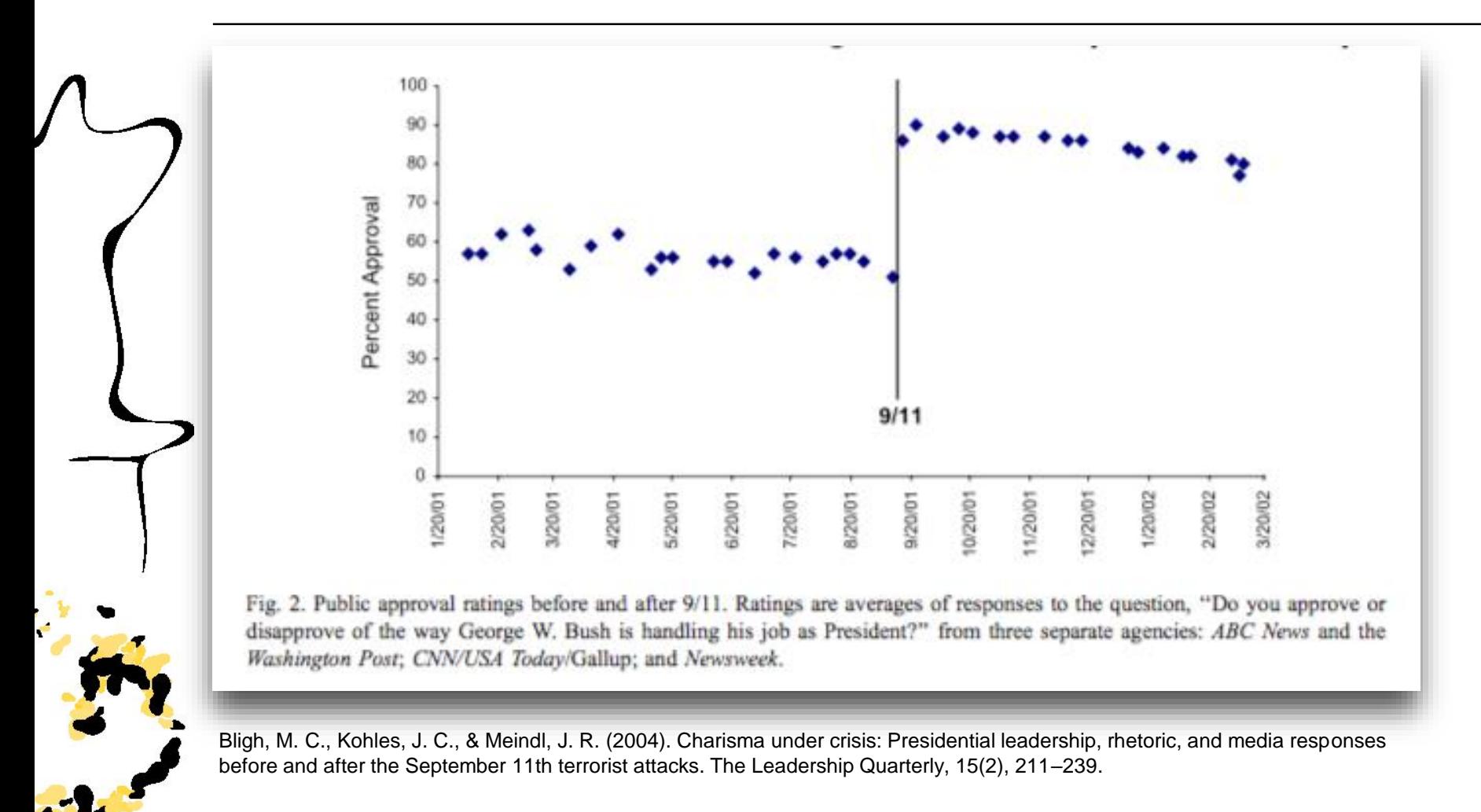

#### UNIVERSITY OF TWENTE.

# **THE CONSEQUENCES OF TERROR ATTACKS**

CONSEQUENCES ON PERCEPTIONS OF LEADERS

- On November 31st, 8 people died after a man drove a truck into pedestrians on a cycle path in Manhattan.
- Did this affect the way people tweeted about Trump?

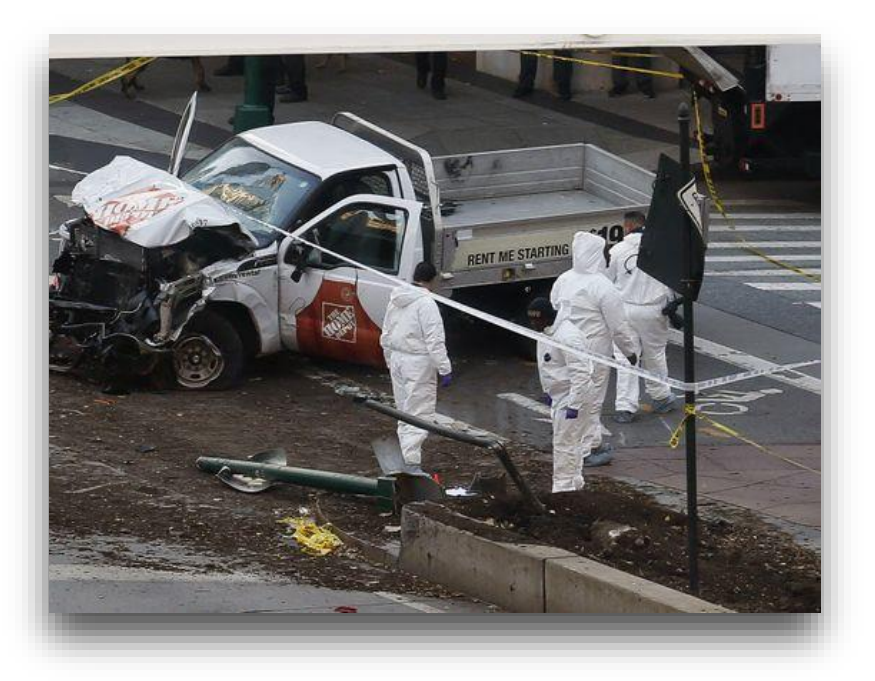

# **USING R FOR ANALYZING SOCIAL MEDIA**

- Structured versus unstructured data
- With R you can:
	- "Harvest" social media online
	- Create a structured data-set
		- Visualize that data-set
		- **E** Analyze that data-set

# **USING R FOR ANALYZING SOCIAL MEDIA**

ANALYZING TWITTER MESSAGES

- **Download files from [benjaminziepert.com/teaching](https://benjaminziepert.com/teaching)**
- Place files in one folder
- Save new script into the folder
- Set working directory to that folder
- Open handout for twitter analysis

# **USING R FOR ANALYZING SOCIAL MEDIA**

ANALYZING TWITTER MESSAGES

Steps:

- 1. Login to Twitter (with R)
- 2. Harvest tweets
- 3. Create data-set
- 4. Analyze and visualize tweets

administration foxnews probe = gates sessions feeling pes wontweetindictment hillary counties ㅎ reminder back Insurance breaking  $E_{\text{e}}^{\text{Ispace}}$  indictments felt gop ë fumes aides family <sub>new</sub> night day 꽁  $\Phi$  $\boldsymbol{\omega}$ emails tta bad fb pa UI court tweaks <u>l</u>and<sup>htt</sup>  $\frac{1}{2}$ <br>  $\frac{1}{2}$ <br>  $\frac{1}{2}$  $h$ es ban <u>ທ</u>  $E<sub>total</sub>$ one officials  $\mathsf{can}$ icted states usion<sup>®</sup> **Sfree CO** presid impeached clinton yall military **r IVIECNOEEK** Congine<br>
Ople nothing<br>
better plea a a a property of the plan<br>
world george transgender say russians andreachalupa people teamsaysmajority done using the world area and the done<br>respect guy going muellers sanders fucking clovis good

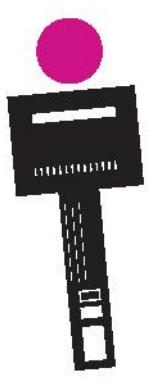

# **SENTIMENT ANALYSIS**

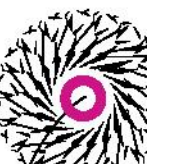

- How positive or negative is a message?
- In a sentiment analysis you count the number of positive and negative words.
	- List of positive and negative words from Hu and Liu (2004).
- To do this we use a function written by Jeffrey Breen

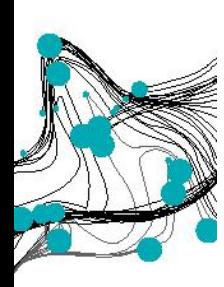

## **ASSIGNMENT: ADAPT SYNTAX TO ANSWER OWN QUESTION**

## Assignment

- Come up with a simple research question about the valence of tweets
- Adapt the script so that you can answer this question

## At the end

- Three students will be randomly selected for the presentation
- Present your question and answer to the group